CAMPUS MEXICALI

### CAMPUS MEXICALI **Curso en AutoCAD Básico**

# **Objetivo**

Proporcionar las bases para aprovechar al máximo la herramienta y reforzar el conocimiento de las funciones del software,llevando al participante desde un repaso de los aspectos básicos hasta el dominio intermedio del software. Aprender a crear objetos tridimensionales básicos (primitivos) y a partir de objetos bidimensionales, así como la edición básica de sólidos.

# **Dirigido a**

Cualquier interesado en aprender a utilizar el software.

## **Contenido**

#### **Módulo I. Introducción**

- Conociendo AutoCAD
- Interface de usuario
- Interacción con el programa, el teclado y el mouse
- Creación de un nuevo dibujo (archivo)
- Apertura de un dibujo (archivo) existente

#### **Módulo II. Comandos básicos de dibujo y edición**

- Dibujo de líneas
- Dibujo de líneas con rastreo polar
- Dibujo de rectángulos
- Dibujo de círculos
- Borrar objetos (erase)
- Recuperar objetos (oops)
- Visualizando un dibujo
- Comandos de deshacer y rehacer (undo y redo)
- Cómo guardar su trabajo (dibujo)

#### **Módulo III. Precisión y cambios en el dibujo**

- Utilizar modos de referencia a objetos (osnap)
- Modificación y anulación temporal de modos de referencia a objetos
- Configuración de rastreo polar
- Rastreo de referencia (tracking)
- Localización de puntos con rastreo de referencia (tracking)
- Selección de objetos para su edición
- Mover objetos (move)
- Copiar objetos (copy)
- Rotar objetos (rotate)
- Escalar objetos (scale)

#### **Módulo IV. Información y organización del dibujo**

- Qué son las capas (layers)
- Creación de layers
- Estado de layers
- Cambiar un objeto de layer
- Medición de una distancia (dist)
- Medición de una superficie (área)
- Información de los objetos (list, id, properties

#### **Módulo V. Creación de objetos y comandos de edición más complejos**

- Recortar objetos (trim)
- Extender objetos (extend)
- Estrechar objetos (stretch)
- Redondear objetos (fillet)
- Chaflan (chamfer)
- Dibujo de polilíneas
- Conversión de líneas y arcos a polilíneas
- Conversión de polilíneas a líneas y arcos
- Edición de polilíneas
- Contorno de objetos (offset)
- Espejo (mirror)
- Arreglo de objetos (array)

#### **Módulo VI. Anotaciones en el dibujo**

- Texto (text)Texto de líneas múltiples (mtext)
- Formateo de texto de líneas múltiples
- Edición de texto de líneas múltiples

#### **Módulo VII. Dimensiones en el dibujo**

- Conceptos de dimensionamiento
- Agregar dimensiones individuales (dim)
- Agregar flechas (leaders)

#### **Módulo VIII. Configuración del dibujo y utilidades**

- Creación de plantillas (templates)
- Control de unidades en el dibujo (units)
- Creación de capas (layers)
- Creación de estilos de texto (style)
- Creación de estilos de dimensionamientos (dimstyle)
- Guardar plantillas

#### **Módulo IX. Blocks y referencias externas**

- Creación de blocks internos (block)
- Creación de blocks externos (wblock)
- Edición de blocks
- Redefinición de blocks
- Inserción y manejos de referencias externas

#### **Módulo X. Presentación e impresión**

- Revisión de conceptos de espacio modelo y espacio papel (model space y paper space)
- Creación de ventanas gráficas (vsports)
- Control de la visualización en ventanas gráficas
- · Impresión (plot)
- Estilos de impresión (plot styles)

### **Requisitos de Ingreso**

No se requieren conocimientos previos, cualquier interesado en ingresar puede hacerlo.

- La fecha de inicio está sujeta a cambios sin previo aviso.
- La apertura e inicio del programa está sujeta a reunir el grupo mínimo de 12 participantes.

### **Requisitos de Acreditación**

Haber cumplido con el 90% de asistencia.

## **Detalles del Programa**

**Fecha de Inicio:** 26 de mayo de 2025 **Fecha de Fin:** 21 de julio de 2025 **Horario:** Lunes de 6:00pm a 10pm **Duración:** 28 horas **Inversión:** \$5,935 MXN

## **Promociones\***

**Inscripción Anticipada:** 10% de descuento **Egresado:** 10% de descuento **Grupo de 2 a 4 personas\*\*:** 10% de descuento **Grupo de 5 personas o más\*\*:** 15% de descuento

**\*** no acumulables **\*\*** grupos pertenecientes a la misma empresa

### **Formas de Pago**

#### **Depósito Bancario:**

Realizarlo en BBVA Bancomer a nombre de Instituto Educativo del 012020004430286743Noroeste A.C. en la cuenta 0443028674

#### **Transferencia Bancaria:**

BBVA Bancomer

### CAMPUS MEXICALI **Curso en AutoCAD Básico**

### **Mayores Informes**

**Promotor:** Lic. Yedid Meza **Tel:** (686) 567 37 33 **Email:** yedid.meza@cetys.mx

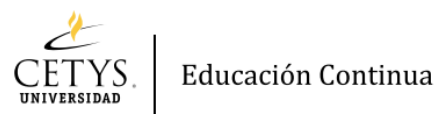